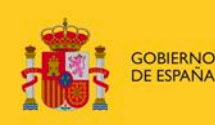

**MINISTERIO** DE HACIENDA<br>Y FUNCIÓN PÚBLICA

MINISTERIO<br>DE ECONOMÍA, INDUSTRIA Y COMPETITIVIDAD

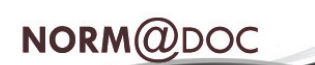

Normativa y doctrina

**TÍTULO: Orden HFP/1105/2017, de 16 de noviembre, por la que se modifican las Órdenes del Ministerio de Economía y Hacienda de 1 de febrero de 1996, por las que se aprueban los documentos contables a utilizar por la Administración General del Estado y la Instrucción de operatoria contable a seguir en la ejecución del gasto del Estado; la Orden EHA/2045/2011, de 14 de julio, por la que se aprueba la Instrucción de contabilidad para la Administración Institucional del Estado y la Orden EHA/3067/2011, de 8 de noviembre, por la que se aprueba la Instrucción de Contabilidad para la Administración General del Estado**

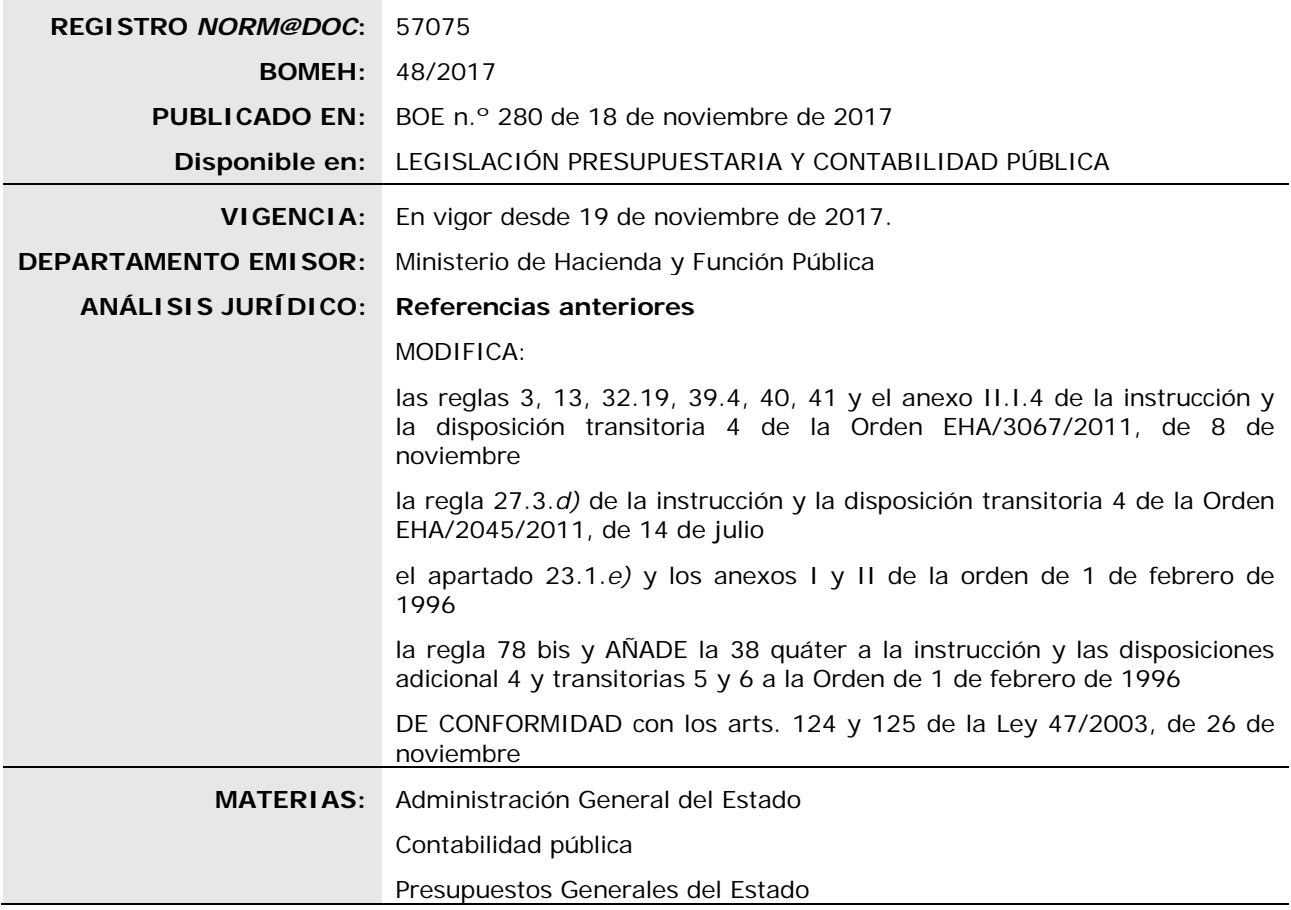

Esta Orden tiene como objetivo principal avanzar en la ampliación y mejora del inventario de Infraestructuras y bienes muebles de la Administración General del Estado, estableciendo un procedimiento que trata de garantizar que las adquisiciones de activos de dicha naturaleza que se realicen en su ámbito, distintos de aquéllos que deban incorporarse al inventario de bienes inmuebles «CIBI», se incorporen en el módulo de inventario de la aplicación Sorolla, integrando éste con la gestión presupuestaria de los distintos Departamentos Ministeriales.

Para conseguir el objetivo anterior, la Orden regula la incorporación de un código en los documentos contables previstos para la captura de las operaciones en el Sistema de Información Contable (SIC) que contengan la fase «O» de reconocimiento de la obligación, cuando se refieran al capítulo VI, «Inversiones reales» del presupuesto de gastos y no tengan como clave de tipo de pago la de pagos a justificar, así como en los documentos contables de «Control de pagos a justificar». El citado código, que será de captura obligatoria, reflejará el número asignado por el módulo de gestión de inventario de la aplicación Sorolla 2 (en adelante, inventario Sorolla) al certificado que se genere en el inventario Sorolla como garantía de la inclusión en el mismo de los activos incluidos en el documento contable.

 $NORM(QDOC)$ 

Adicionalmente se incorporan en esta Orden algunas modificaciones de carácter formal en las Instrucciones de Contabilidad de la Administración Institucional del Estado y de la Administración General del Estado, con el fin de ajustar la información en memoria relativa a los acreedores por operaciones devengadas, en las cuentas anuales de estas Administraciones a la nueva información que respecto de dichos acreedores incorpora el PGCP, de acuerdo con su nueva redacción dada por la Orden HFP/1970/2016, de 16 de diciembre, por la que se modifica el Plan General de Contabilidad Pública, aprobado por la Orden EHA/1037/2010, de 13 de abril.

La presente Orden se estructura en cuatro artículos, una disposición final y tres anexos.

El artículo primero modifica la Orden del Ministerio de Economía y Hacienda, de 1 de febrero de 1996, por la que se aprueban los documentos contables a utilizar por la Administración General del Estado.

El artículo segundo regula las modificaciones introducidas en la Orden del Ministerio de Economía y Hacienda, de 1 de febrero de 1996, por la que se aprueba la Instrucción de operatoria contable a seguir en la ejecución del gasto del Estado (en adelante, Instrucción de operatoria contable). En esta Instrucción de operatoria contable se incorpora en la regla 78 quáter un procedimiento para la tramitación de las operaciones con incidencia en el inventario Sorolla. De acuerdo con dicho procedimiento, se deberá remitir a la oficina de contabilidad del correspondiente Departamento Ministerial, cuando se trate de operaciones que afecten a aplicaciones presupuestarias del capítulo VI, «Inversiones reales» del presupuesto de gastos y no deban ser incorporadas al Inventario CIBI, los correspondientes documentos contables que contengan la fase «O» de reconocimiento de la obligación y los documentos de «control de pagos a justificar» de presentación de la cuenta justificativa, con la incorporación del campo «número de certificado de inventario Sorolla».

Adicionalmente, se incluyen en este artículo una disposición adicional cuarta y dos disposiciones transitorias, las quinta y sexta que se incorporan como tales a la Orden objeto de modificación.

La nueva disposición adicional cuarta excepciona la aplicación del procedimiento referido en el párrafo anterior, a las inversiones militares, teniendo en cuenta sus especiales características en cuanto a confidencialidad, en la medida que la información relativa a dichos activos se considera altamente sensible. Por ello, en el caso de los activos del Ministerio de Defensa se permite que se lleven los sistemas de control de inventario de los mismos que se consideren más adecuados para su gestión, determinándose por la Intervención General de la Administración del Estado la información que tendrán que facilitar para su registro contable con el nivel de agregación que se especifique.

La nueva disposición transitoria quinta establece que la aplicación del procedimiento definido en la regla 78 quáter, se va a realizar por los Departamentos Ministeriales previa autorización de la Intervención General de la Administración del Estado mediante Resolución, que se realizará teniendo en consideración la disponibilidad de los recursos necesarios para la implantación del inventario Sorolla.

La nueva disposición transitoria sexta aplaza la entrada en vigor de la obligación de capturar el número de certificado de inventario Sorolla en los documentos contables de control de pagos a justificar relativos a la presentación de la cuenta justificativa al 1 de julio del 2018.

En el artículo tercero se introducen algunas modificaciones de carácter formal para adaptar el contenido de la Información en la memoria a elaborar por las entidades sometidas a la Instrucción de contabilidad de la Administración Institucional del Estado, aprobada por la Orden EHA/2045/2011, de 14 de julio, a las modificaciones realizadas en el PGCP por la Orden HFP/1970/2016.

En el artículo cuarto se regulan las modificaciones de la Orden EHA/3067/2011, de 8 de noviembre, por la que se aprueba la Instrucción de contabilidad para la Administración General del Estado (AGE) con el fin de adaptar el contenido de la información de la memoria a las modificaciones –referidas en el párrafo anterior– del PGCP aprobadas por la Orden HFP/1970/2016.

La disposición final establece la entrada en vigor de la Orden.

Los anexos I y II establecen los formatos de documentos contables que se modifican por esta Orden y el anexo III el nuevo formato del informe agregado de las operaciones realizadas en cada Departamento ministerial relativo a la información sobre acreedores por operaciones devengadas.

La aprobación de esta Orden se realiza a propuesta de la Intervención General de la Administración del Estado, de acuerdo con las competencias que a dicho Centro Directivo le otorga el artículo 125.1.*a)* de la Ley 47/2003, de 26 de noviembre, General Presupuestaria, para promover el ejercicio de la potestad reglamentaria en materia contable atribuida al Ministro de Hacienda por esta Ley.

El artículo 124.*b)* de la Ley General Presupuestaria, atribuye al Ministro de Hacienda y Administraciones Públicas (actualmente, Ministro de Hacienda y Función Pública), a propuesta de la Intervención General de la Administración del Estado, la competencia para determinar los criterios generales de registro de datos, presentación de la información contable, contenido de las cuentas anuales que deben rendirse al Tribunal de Cuentas y los procedimientos de remisión de las mismas regulando, a tales efectos, la utilización de medios electrónicos, informáticos o telemáticos.

En su virtud,

#### DISPONGO:

MINISTERIO<br>DE ECONOMÍA, INDUSTRIA<br>COMPETITIVIDAD

GOBIERNO

#### **Artículo primero. Modificación de la Orden del Ministerio de Economía y Hacienda, de 1 de febrero de 1996, por la que se aprueban los documentos contables a utilizar por la Administración General del Estado.**

La Orden del Ministerio de Economía y Hacienda de 1 de febrero de 1996, por la que se aprueban los documentos contables a utilizar por la Administración General del Estado, queda modificada como sigue:

Uno. La letra *e)* del punto 1 del apartado vigésimo tercero, «Clases de documentos» queda redactado del siguiente modo:

«*e)* Documento «Rectificación de operaciones devengadas»: Se utilizará para disminuir el saldo de la cuenta 4130 cuando, por errores, excesos de estimación u otras causas que no permitan el uso del «Anexo de imputación al presupuesto de operaciones devengadas», se disponga de mejor información en un ejercicio posterior al de contabilización del Documento de «Operaciones devengadas».»

Dos. En el anexo I, «Normas de cumplimentación de los documentos contables», se incorpora la nota aclaratoria (245), «número de certificado de inventario Sorolla», que tendrá el siguiente contenido:

«(245) Número de certificado de inventario Sorolla (NCIS): Se indicará el número asignado por el módulo de gestión de inventario de la aplicación Sorolla (en adelante, inventario Sorolla) al certificado que se genere en el inventario Sorolla como garantía de la inclusión en el mismo de los activos incluidos en el documento contable.

Dicho certificado distinguirá en relación con las inversiones incluidas en el documento contable en el que se incorpore, los importes relativos a las tres categorías siguientes:

– Los activos inventariados en el inventario Sorolla, que se encuentren por encima del umbral de activación en contabilidad de acuerdo a los criterios establecidos por la IGAE.

− Los activos inventariados en el inventario Sorolla que se encuentren por debajo del umbral de activación, de acuerdo a los criterios establecidos por la IGAE y que, por tanto, se deberán registrar como gasto.

– Los importes incluidos en el documento contable que, al no tener la naturaleza de activo, no han sido incorporados al inventario Sorolla.

La cumplimentación del NCIS será obligatoria en los documentos contables que contengan la fase "O" de reconocimiento de la obligación, relativos al capítulo VI, "Inversiones reales" del presupuesto de gastos, siempre que no incorporen como clave de tipo de pago la de pagos a justificar ni se refieran a elementos patrimoniales que se integren en el inventario CIBI.

Asimismo, será obligatoria la cumplimentación del NCIS en los documentos contables de "Control de pagos a justificar" que se refieran a la fase de "presentación" de la cuenta justificativa cuando la cuenta justificativa presentada incluya operaciones del capítulo VI, "inversiones reales" del presupuesto de gastos, que no deban incluirse en el sistema de inventario CIBI.»

Tres. En el anexo II, «Modelos de los Documentos Contables» se realizan las siguientes modificaciones:

1. En el apartado *A)* «Documentos contables del presupuesto de gastos», se modifican los documentos contables OK, ADOK y O, que tendrán el formato que figura en el anexo I a esta Orden.

2. En el apartado *B)* «Documentos contables de los Pagos a Justificar y Anticipos de Caja Fija», se modifica el documento contable Control de Pagos a Justificar, que tendrá el formato que figura en el anexo II a esta Orden.

#### **Artículo segundo. Modificación de la Orden del Ministerio de Economía y Hacienda de, 1 de febrero de 1996, por la que se aprueba la Instrucción de operatoria contable a seguir en la ejecución del gasto del Estado.**

La Orden del Ministerio de Economía y Hacienda de 1 de febrero de 1996, por la que se aprueba la Instrucción de operatoria contable a seguir en la ejecución del gasto del Estado, queda modificada como sigue:

Uno. En la Instrucción de operatoria contable a seguir en la ejecución del gasto del Estado, prevista en el anexo I de la Orden, se realizan las siguientes modificaciones:

1. Se modifica la regla 78 bis que queda redactada como sigue:

«Regla 78 bis. Información adicional en el reconocimiento de obligaciones relativas a operaciones que deban tener incidencia en CIBI.

En las operaciones de gestión patrimonial que deban tener incidencia en el Sistema de información sobre el Inventario General de Bienes Inmuebles (CIBI), los documentos contables que incluyan la fase "O" de reconocimiento de la obligación deberán ir acompañados del correspondiente documento "IB" al que se refiere la Orden de 12 de diciembre de 1991, por la que se implanta en la Administración del Estado un nuevo sistema de Información de Inventario General de Bienes Inmuebles y la Resolución de 28 de octubre de 1992 de la Intervención General de la Administración del Estado, por la que se regulan los efectos contables de dicho sistema.»

 $NORM(\mathcal{Q}DOC)$ 

2. Se crea la regla 78 quáter que tendrá la siguiente redacción:

«Regla 78 quáter. Procedimiento para la tramitación de las operaciones con incidencia en el Inventario Sorolla.

1. La adquisición, producción o recepción por cualquier otra causa de elementos patrimoniales que cumplan las características del inmovilizado no financiero de acuerdo con el Plan General de Contabilidad Pública, deberán darse de alta en el módulo de gestión de inventario de la aplicación Sorolla (en adelante, inventario Sorolla), por la unidad de inventario, siempre que, por las características de los elementos patrimoniales a inventariar, no deban ser dados de alta en el inventario CIBI.

2. En las operaciones de gestión patrimonial que deban tener incidencia en el inventario Sorolla, que supongan la expedición de documentos contables que incluyan la fase "O" de reconocimiento de la obligación deberá cumplimentarse obligatoriamente el campo "Número de certificado de inventario Sorolla (NCIS)" que se corresponderá con el número identificativo del certificado generado en el inventario Sorolla que garantice la incorporación al mismo de los elementos cuya obligación se está reconociendo.

Asimismo, en los documentos contables de "Control de pagos a justificar" expedidos para la presentación de la cuenta justificativa deberá cumplimentarse el citado campo NCIS, a que se refiere el párrafo anterior.

El campo sólo deberá cumplimentarse en los documentos contables referidos en los dos párrafos anteriores cuando incluyan aplicaciones presupuestarias del capítulo VI, "Inversiones reales", del presupuesto de gastos, que no deban integrarse en el inventario CIBI y que, en el caso de aquellos documentos que contengan la fase "O" de reconocimiento de la obligación, además no tengan como clave de tipo de pago la de "pago a justificar".

A tal fin, con carácter previo a la expedición de los documentos contables anteriores, la unidad tramitadora del expediente de gasto solicitará el certificado mediante acceso a la aplicación de inventario Sorolla, proporcionando la identificación del expediente de gasto y de las facturas incluidas en él. La aplicación de inventario Sorolla generará el certificado automáticamente, siempre que los justificantes hayan sido previamente asignados al inventario, y le asignará el NCIS correspondiente.

De no cumplimentarse en el documento contable que corresponda el mencionado campo, el documento contable será devuelto al Servicio gestor de acuerdo con lo previsto en la regla 2 de esta Instrucción. Igualmente se devolverá el documento contable si el importe total del certificado al que corresponde el NCIS cumplimentado en el mismo no coincide con el importe total de dicho documento contable.

Con base en el contenido del certificado correspondiente a cada documento contable a registrar en el SIC y teniendo en cuenta los importes relativos a las tres categorías previstas en dicho certificado, esto es: activos inventariados cuyo importe se encuentre por encima del umbral de activación, activos inventariados cuyo importe se encuentre por debajo del umbral de activación e importes que no tengan la consideración de activo y por tanto, no deban suponer alta en el inventario, el SIC generará automáticamente el asiento contable correspondiente, con imputación a las cuentas de activo o, en su caso, de gasto que corresponda.

3. Sin perjuicio de lo establecido en el apartado 2 de esta regla, cuando se confeccione el inventario de los bienes no CIBI que se hayan adquirido, producido o, recibido por cualquier otra causa, con anterioridad a la entrada en vigor de la obligatoriedad de aplicar el procedimiento previsto en esta regla, deberá regularizarse en el SIC la contabilidad de todos los activos afectados por la realización de dicho inventario, teniendo en cuenta, para ello, los umbrales de activación establecidos por la IGAE así como los elementos que se encuentren totalmente amortizados en función de la vida útil de cada elemento incorporado al inventario.

No obstante, si previamente a la confección del inventario referido en el párrafo anterior, se presentara alguna operación que suponga un incremento del valor de un activo no incluido en el mismo, por haberse adquirido con anterioridad a la entrada en vigor del procedimiento regulado en esta regla, deberá procederse al registro de dicho activo en el inventario Sorolla de acuerdo con los criterios señalados en el párrafo anterior. Una vez dado de alta dicho activo, se deberá registrar en el inventario Sorolla la citada operación de incremento de valor del citado activo, debiendo seguir el procedimiento indicado en el apartado 2 de esta regla.

4. La unidad de inventario tiene la obligación de mantener actualizada la situación de todos los elementos dados de alta en dicho inventario, registrando todas las operaciones que puedan afectar a los mismos, como es el caso de las bajas.

Las oficinas de contabilidad de los Departamentos Ministeriales tendrán acceso al inventario Sorolla con el fin de comprobar que se han anotado en dicho inventario las operaciones indicadas en el párrafo anterior, a efectos de la contabilización de dichas operaciones en el SIC.»

Dos. Se incorpora la siguiente disposición adicional cuarta en la Orden del Ministerio de Economía y Hacienda, de 1 de febrero de 1996:

**«Disposición adicional cuarta. Aplicación de la regla 78 quáter a los activos del Ministerio de Defensa y otros bienes.**

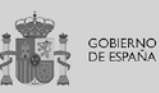

"IINISTERIO"<br>DE ECONOMÍA, INDUSTRIA<br>4 COMPETITIVIDAD

1. Dadas las especiales características de las Inversiones militares, en cuanto a confidencialidad, en la medida que la información relativa a dichos activos se considera altamente sensible, se autoriza a que el Ministerio de Defensa utilice el sistema de control de inventario que considere más adecuado para la gestión de los bienes de dicho Ministerio.

 $NORM(Q)DOC$ 

Por tanto, lo establecido en la regla 78 quáter de la Instrucción de operatoria contable a seguir en la ejecución del gasto del Estado, que figura como anexo a esta Orden, respecto a los activos que deben integrarse en el módulo de gestión de inventario de la aplicación Sorolla no será de aplicación a las inversiones que se realicen en el ámbito del Ministerio de Defensa.

2. La excepción regulada en el punto 1 anterior se podrá aplicar a determinados bienes gestionados por otros Ministerios cuando se presenten razones análogas a las indicadas respecto a las inversiones militares. A estos efectos, la Intervención General de la Administración del Estado autorizará dicha excepción previa justificación por el responsable del órgano gestor de los bienes afectados.

3. La Intervención General de la Administración del Estado regulará la información relativa a las inversiones referidas en los apartados 1 y 2 anteriores que deberá remitirse a las oficinas de contabilidad correspondientes, así como su procedimiento de remisión, para su incorporación al SIC, con el nivel de agregación que se determine.»

Tres. Se incorpora la siguiente disposición transitoria quinta en la Orden del Ministerio de Economía y Hacienda de 1 de febrero de 1996:

#### **«Disposición transitoria quinta. Aplicación de la regla 78 quáter en los distintos Departamentos ministeriales.**

La Intervención General de la Administración del Estado determinará mediante Resolución, teniendo en consideración la disponibilidad de medios para la implantación del inventario Sorolla, el momento en el que los distintos Departamentos Ministeriales deberán iniciar la aplicación del procedimiento descrito en la regla 78 quáter de la Instrucción de operatoria contable a seguir en la ejecución del gasto del Estado, que figura como anexo a esta Orden, relativa al procedimiento para la tramitación de las operaciones con incidencia en el inventario Sorolla.»

Cuatro. Se incorpora la siguiente disposición transitoria sexta en la Orden del Ministerio de Economía y Hacienda de 1 de febrero de 1996:

#### **«Disposición transitoria sexta. Obligación de capturar el número de certificado de inventario Sorolla en los documentos contables de control de pagos a justificar (presentación).**

La obligación de capturar el número de certificado del inventario Sorolla en los documentos de control de pagos a justificar relativos a la presentación de la cuenta justificativa entrará en vigor el 1 de julio de 2018.

A partir de esta fecha, el órgano gestor de dichos pagos deberá comunicar a la oficina de contabilidad correspondiente los bienes adquiridos mediante este tipo de pago desde 1 de enero de 2018, una vez hayan sido incorporados al inventario Sorolla, para su registro en el SIC, teniendo en consideración los umbrales de activación establecidos por la IGAE así como la fecha de alta.»

#### **Artículo tercero. Modificación de la Orden EHA/2045/2011, de 14 de julio, por la que se aprueba la Instrucción de contabilidad para la Administración Institucional del Estado.**

La Orden EHA/2045/2011, de 14 de julio, por la que se aprueba la Instrucción de contabilidad para la Administración Institucional del Estado queda modificada como sigue:

Uno. En la Instrucción de contabilidad para la Administración Institucional del Estado, que figura como anexo a la Orden, se modifica el apartado *d)* del punto 3. Especialidades de la Memoria, de la regla 27, «Especialidades de las cuentas anuales» queda redactado como sigue:

«*d)* En la nota 23 de la Memoria, relativa a la información presupuestaria, se añaden los siguientes epígrafes:

23.8 Balance de resultados e informe de gestión.

Se informará, dentro de cada programa, del grado de realización de los objetivos, así como de los costes en los que se ha incurrido para su realización, en términos de gasto presupuestario previsto y realizado, y las desviaciones físicas y financieras, tanto absolutas como en porcentaje de lo realizado sobre lo previsto, que, en su caso, se hubieran producido, según establece el artículo 128 de la Ley General Presupuestaria.

Esta información se ajustará al contenido que se establece para la misma en el anexo III de esta Instrucción.

23.9 Antigüedad de los derechos presupuestarios pendientes de cobro.

Información sobre la antigüedad de los derechos de presupuestos cerrados que estén pendientes de cobro a fin de ejercicio, indicando para cada aplicación presupuestaria:

– Código y descripción de la aplicación presupuestaria.

– Importe pendiente de cobro de los derechos reconocidos en cada uno de los cinco ejercicios anteriores al que se refieren las cuentas anuales.

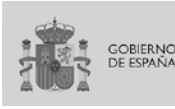

- Importe pendiente de cobro de los derechos reconocidos en los restantes ejercicios.
- Importe total pendiente de cobro.»

Dos. La disposición transitoria cuarta de la Orden EHA/2045/2011, de 14 de julio, por la que se aprueba la Instrucción de contabilidad para la Administración Institucional del Estado pasa a tener la siguiente redacción:

#### **«Disposición transitoria cuarta. Balance de resultados e informe de gestión.**

En tanto no se asuma el seguimiento de los objetivos presupuestarios en el propio Sistema de Información Contable a que se refiere el capítulo I del título II de la Instrucción que se aprueba por esta Orden, la información a incluir en el "balance de resultados e informe de gestión" que figura en el epígrafe 8 de la nota 23 de la Memoria de las cuentas anuales, según se establece en la regla 27 de la Instrucción que se aprueba por esta Orden, se facilitará por los gestores obteniéndose la misma a través de sus sistemas de gestión.»

#### **Artículo cuarto. Modificación de la Orden EHA/3067/2011, de 8 de noviembre, por la que se aprueba la Instrucción de contabilidad para la Administración General del Estado.**

La Orden EHA/3067/2011, de 8 de noviembre, por la que se aprueba la Instrucción de contabilidad para la Administración General del Estado queda modificada como sigue:

En la Instrucción de contabilidad para la Administración General del Estado, que figura como anexo a la Orden, se realizan las siguientes modificaciones:

Uno. La Regla 3, «Oficinas contables», pasará a tener la siguiente redacción:

«La Administración General del Estado constituye una entidad contable en la que existirán, al menos, las siguientes oficinas contables:

*a)* La Central Contable, cuyas funciones serán ejercidas por la División de Gestión de la Contabilidad de la Oficina Nacional de Contabilidad.

*b)* Las Oficinas de Contabilidad de las Intervenciones Delegadas en los Departamentos Ministeriales, excepto el Ministerio de Defensa.

*c)* La Subdirección General de Contabilidad del Ministerio de Defensa.

*d)* La Oficina de Contabilidad de la Intervención Delegada en la Secretaría General del Tesoro y Política Financiera.

*e)* Las Oficinas de Contabilidad de las Intervenciones de las Delegaciones de Economía y Hacienda.»

Dos. La Regla 13, «En relación con el soporte informático del SIC», pasará a tener la siguiente redacción:

«Corresponde a la Intervención General de la Administración del Estado, en materia de soporte informático del SIC:

1. A través de la División de Planificación y Dirección de la Contabilidad Pública de la Oficina Nacional de Contabilidad:

*a)* La elaboración de los requerimientos funcionales a los que debe responder el sistema informático, tanto en relación con las modificaciones sobre los subsistemas existentes como respecto a nuevos subsistemas, en colaboración, en su caso, con otros Centros directivos.

*b)* La validación de las prestaciones funcionales del sistema informático, tanto en su conjunto como de sus subsistemas, como paso previo a su implantación.

2. A través de los servicios de la Oficina de Informática Presupuestaria de la Intervención General de la Administración General del Estado:

*a)* El diseño y desarrollo del sistema informático que da soporte al SIC, tanto en relación con las modificaciones sobre los subsistemas existentes como respecto a los nuevos subsistemas, de acuerdo con las especificaciones funcionales establecidas por la División de Planificación y Dirección de la Contabilidad Pública.

*b)* La implantación de los programas constitutivos del sistema informático, sus modificaciones y la de los nuevos subsistemas que se desarrollen.

*c)* El diseño, gestión, explotación y mantenimiento de los elementos físicos y lógicos constitutivos de la arquitectura informática y de la red de comunicaciones necesarias para dar soporte al sistema.

*d)* El diseño, desarrollo e implantación de las medidas de seguridad que se estimen convenientes para salvaguardar la integridad, intangibilidad y confidencialidad de la información, en coherencia con las especificaciones funcionales establecidas por la División de Planificación y Dirección de la Contabilidad Pública.»

Tres. El punto 19 de la regla 32, «Especialidades en la Memoria», queda redactado en los siguientes términos:

19. En la nota 22, «Información presupuestaria», se realizan las siguientes modificaciones:

*a)* El primer párrafo del punto 22.2.2, «Presupuesto de ingresos. Derechos a cobrar de presupuestos cerrados», tendrá la siguiente redacción:

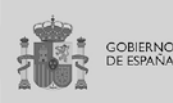

# **NORM(QDOC**

«Se informará de:»

*b)* En el punto 22.2.3, «Variación de resultados presupuestarios de ejercicios anteriores», se elimina el último párrafo, que hace referencia a las operaciones comerciales.

*c)* En el apartado 22.3, «Compromisos de gasto con cargo a presupuestos de ejercicios posteriores», se realizan las siguientes modificaciones:

*a)* El contenido actual de dicho apartado pasará a ser el punto 1 del mismo.

*b)* Se añade un nuevo punto 2 con el siguiente contenido:

«2. Compromisos de gasto de carácter plurianual que no se hayan podido imputar al presupuesto corriente.

Se informará sobre los compromisos de gasto de carácter plurianual que no se hayan podido imputar al presupuesto corriente por falta de crédito adecuado o suficiente y se encuentren en esa situación a fin de ejercicio, con detalle de:

*a)* Aplicación presupuestaria a la que debería haberse imputado el compromiso.

*b)* Importe.

*c)* Número de operaciones incluidas en cada aplicación presupuestaria.»

*d)* El primer párrafo del apartado 22.4, «Gastos con financiación afectada», tendrá la siguiente redacción:

«Se informará para cada gasto con financiación afectada que se haya comunicado por el Servicio gestor mediante el correspondiente documento contable o procedimiento definido al efecto, sobre:»

*e)* En el apartado 22.5, «Remanente de tesorería», se realizan las siguientes modificaciones:

1. El punto 2 del segundo párrafo tendrá la siguiente redacción:

«2. Los fondos líquidos, incluyen los saldos disponibles en cuentas bancarias, salvo aquéllos que se hayan dotado con imputación al presupuesto, así como los excedentes temporales de tesorería que se hayan materializado en inversiones financieras de carácter no presupuestario, que reúnan el suficiente grado de liquidez. A estos efectos, no se tendrá en cuenta la parte del saldo de la cuenta 575, «Bancos e instituciones de crédito. Cuentas restringidas de pagos», que corresponda a pagos a justificar.»

2. Se elimina el último párrafo de los puntos 3 y 4, relativos a los derechos y obligaciones derivados de operaciones comerciales, así como los dos epígrafes relativos a las operaciones comerciales que figuran en el Estado del Remanente de Tesorería.

*f)* El apartado 22.6 pasará a denominarse «Derechos presupuestarios pendientes de cobro según su grado de exigibilidad y deterioro de valor de los deudores presupuestarios» y tendrá el siguiente contenido:

«22.6 Derechos presupuestarios pendientes de cobro según su grado de exigibilidad y deterioro de valor de los deudores presupuestarios.

1. Derechos presupuestarios pendientes de cobro según su grado de exigibilidad. Esta información pondrá de manifiesto la situación de exigibilidad que presenten los saldos pendientes de cobro a fin de ejercicio en los conceptos del presupuesto de ingresos corriente y de presupuestos de ingresos cerrados cuya gestión corresponda a la Administración General del Estado.

Para los saldos relativos a los conceptos cuya gestión corresponda a la Agencia Estatal de Administración Tributaria, la información sobre la situación de exigibilidad de los mismos formará parte de la cuenta de los tributos estatales y recursos de otras Administraciones y Entes Públicos que se ha de elaborar por dicho Ente.

Para cada uno de los conceptos, el detalle de los saldos pendientes de cobro según su grado de exigibilidad expresará el número de liquidaciones e importe de las mismas, según el contenido que a continuación se indica:

*A)* Saldos pendientes de cobro del presupuesto corriente según su grado de exigibilidad (extracto general), que indicará:

– Liquidaciones en periodo voluntario.

– Liquidaciones en periodo ejecutivo, diferenciando aquéllas que hayan sido certificadas de descubierto de las que estén pendientes de certificar.

– Total liquidaciones.

*B)* Saldos pendientes de cobro del presupuesto corriente según su grado de exigibilidad (periodo voluntario), detallando las siguientes situaciones:

– Pendientes de notificar.

– Suspendidas.

– Solicitado aplazamiento o fraccionamiento.

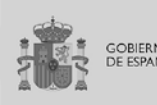

– En plazo.

– Total periodo voluntario.

*C)* Saldos pendientes de cobro de presupuestos cerrados según su grado de exigibilidad (extracto general), que presentará idéntico desarrollo que el previsto para el estado indicado en el apartado *A)* anterior.

*D)* Saldos pendientes de cobro de presupuestos cerrados según su grado de exigibilidad (periodo voluntario), con idéntico desarrollo que el previsto para el estado indicado en el apartado *B)* anterior.

A la anterior información se acompañarán «resúmenes por capítulos» que, con la misma estructura y contenido, detallen la información a nivel de los distintos capítulos del presupuesto de ingresos.

2. Deterioro de valor de los deudores presupuestarios. Se informará sobre el deterioro de valor registrado en los deudores tributarios, cuya gestión de cobro corresponde a la Agencia Estatal de Administración Tributaria, así como en los deudores no tributarios cuya recaudación en vía ejecutiva está encomendada a dicha Agencia, indicando para cada una de las circunstancias que motivan el registro contable del deterioro, la siguiente información:

- Número de deudas.
- − Importe en periodo voluntario.
- − Importe en periodo ejecutivo.
- − Total importe pendiente.
- − Deterioro antes minoración por deudas garantizadas.
- − Minoración por deudas garantizadas.
- − Deterioro total a fin de ejercicio.
- − Deterioro total a fin ejercicio anterior.
- − Variación del deterioro en el ejercicio.»

*g)* En el apartado 22.7, «Acreedores por operaciones devengadas», se elimina la columna de observaciones y tendrá el siguiente contenido:

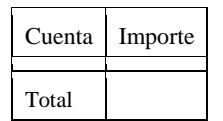

*h)* Se añade el apartado 22.8, «Balance de resultados e informe de gestión», con el siguiente contenido:

«22.8 Balance de resultados e informe de gestión.

Se incluirán los balances de resultados e informes de gestión que los centros gestores del gasto responsables de los distintos programas presupuestarios deben formular, en los que se informará, dentro de cada programa, del grado de realización de los objetivos, los costes en términos de gasto presupuestario (previsto y realizado) en los que se ha incurrido para su realización y las desviaciones físicas y financieras, tanto absolutas como en porcentaje de lo realizado sobre lo previsto, que, en su caso, se hubieran producido.

#### *A)* GRADO DE REALIZACIÓN DE OBJETIVOS

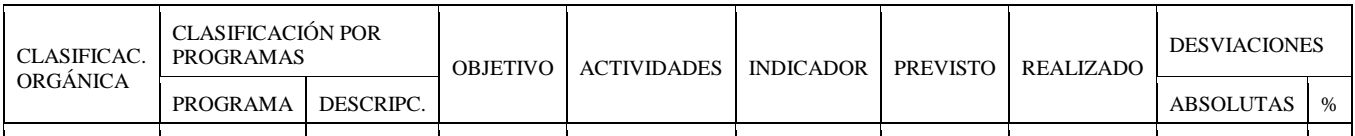

#### *B)* COSTE DE LOS OBJETIVOS REALIZADOS

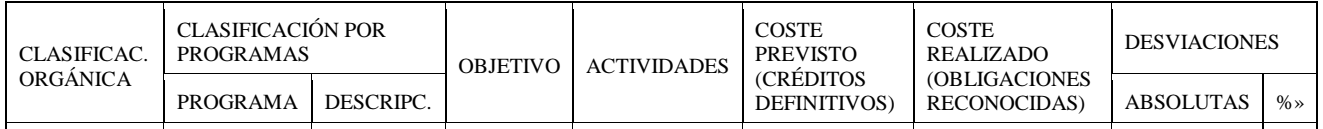

*i)* Se añade el apartado 22.9, «Antigüedad de los derechos presupuestarios pendientes de cobro», con el siguiente contenido:

«22.9 Antigüedad de los derechos presupuestarios pendientes de cobro.

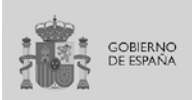

 $NORM(Q)DOC$ 

Se incluirá información sobre la antigüedad de los derechos de presupuestos cerrados que estén pendientes de cobro a fin de ejercicio, indicando para cada aplicación presupuestaria:

– Código y descripción de la aplicación presupuestaria.

– Importe pendiente de cobro de los derechos reconocidos en cada uno de los cinco ejercicios anteriores al que se refieren las cuentas anuales.

– Importe pendiente de cobro de los derechos reconocidos en los restantes ejercicios.

– Importe total pendiente de cobro.»

Cuatro. El apartado 4, de la Regla 39, «Formación de la Cuenta de la Administración General del Estado», pasará a tener la siguiente redacción:

«4. El Jefe de la División de Gestión de la Contabilidad de la Oficina Nacional de Contabilidad expedirá la siguiente diligencia con el visto bueno del Interventor General de la Administración del Estado, que se unirá al "Resumen de la Cuenta de la Administración General del Estado" regulado en el punto anterior:

#### "DILIGENCIA:

Para hacer constar que las operaciones registradas en el Sistema de Información Contable de la Administración General del Estado, con imputación al ejercicio de ..........., han sido reflejadas en la Cuenta de la Administración General del Estado correspondiente a dicho ejercicio.

En ......................., a ........... de ............................ de ...........

El Jefe de la División de Gestión de la Contabilidad.

V.º B.º

El Interventor General de la Administración del Estado."

Asimismo, el Jefe de la División de Gestión de la Contabilidad deberá firmar o rubricar todas y cada una de las páginas de los distintos informes y estados que formen parte del Resumen al que se refiere el punto anterior, debiendo estar dichas páginas numeradas correlativamente.

Mediante Resolución de la Intervención General de la Administración del Estado se podrá sustituir la diligencia anterior en soporte papel por una diligencia electrónica.»

Cinco. En la regla 40, «Rendición de cuentas» se introducen las siguientes modificaciones:

1. En el apartado 2, la documentación prevista en el punto I.4.»Otros acreedores» pasa a denominarse I.4 «Acreedores por operaciones devengadas».

2. En el apartado 3, el párrafo tercero pasa a tener la siguiente redacción:

«La diligencia anterior se expedirá por el Jefe de la División de Gestión de la Contabilidad de la Oficina Nacional de Contabilidad, con el visto bueno del Interventor General de la Administración del Estado, cuando se trate de operaciones sobre la ejecución de ingresos públicos (II), y por el correspondiente Jefe de Contabilidad de la Secretaria General del Tesoro y Política Financiera, con el visto bueno del Interventor Delegado en dicha Secretaría General, cuando se trate de operaciones sobre obligaciones de presupuesto corriente (I.7), operaciones sobre obligaciones de presupuestos cerrados (I.8), operaciones de la Deuda del Estado (IV) y avales concedidos (V).»

Seis. La regla 41, «Tramitación de la Cuenta de la Administración General del Estado al Tribunal de Cuentas» queda redactada como sigue:

«Regla 41. Tramitación de la Cuenta de la Administración General del Estado al Tribunal de Cuentas.

En el proceso de tramitación de la Cuenta de la Administración General del Estado, la Intervención General de la Administración del Estado remitirá al Tribunal de Cuentas, dentro de los siete meses siguientes a la finalización del ejercicio económico, la siguiente información:

*a)* Los ficheros a los que se refiere el punto 2 de la Regla 39, que se podrán a disposición del Tribunal de Cuentas a través de los medios o el soporte que convengan entre ambas partes.

*b)* Además de los ficheros mencionados, se remitirá la documentación indicada en los puntos 3 y 4 de la Regla 39 y en los puntos 2,3 y 4 de la Regla anterior.

Acompañando a la Cuenta de la Administración General del Estado, la Intervención General de la Administración del Estado remitirá al Tribunal de Cuentas un informe resumen sobre los acreedores por las operaciones devengadas en el ejercicio que se hayan puesto de manifiesto como resultado de las actuaciones de control reguladas en el artículo 159 de la Ley General Presupuestaria llevadas a cabo en el ámbito de los Departamentos Ministeriales.

Una copia o duplicado de los ficheros y documentos anteriores quedará en poder de la Intervención General de la Administración del Estado, tanto a efectos estadísticos como de la obtención de la Cuenta General del Estado.»

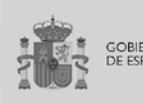

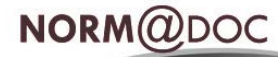

Siete. El modelo relativo a la información sobre «otros acreedores» previsto en el punto I.4 «Otros acreedores» del anexo II a la Instrucción de contabilidad, comprensivo de los modelos de documentación que configura los informes agregados de las operaciones realizadas en el ámbito de cada Departamento Ministerial pasará a denominarse I.4 «Acreedores por operaciones devengadas» y presentará la estructura que figura en el anexo III de esta Orden.

Ocho. La disposición transitoria cuarta de la Orden EHA/3067/2011, de 8 de noviembre, por la que se aprueba la Instrucción de contabilidad para la Administración General del Estado pasa a tener la siguiente redacción:

#### **«Disposición transitoria cuarta. Información a facilitar por los gestores sobre seguimiento de los objetivos presupuestarios.**

En tanto no se asuma el seguimiento de los objetivos presupuestarios en el propio Sistema de Información Contable de la Administración General del Estado, la información a que se refiere el artículo 71 de la Ley 47/2003, de 26 de noviembre, General Presupuestaria, que se incluye en el apartado 22.8, "Balance de resultados e informe de gestión", de la Memoria de la "Cuenta de la Administración General del Estado", se facilitará por los gestores que la obtendrán a través de sus sistemas de gestión.»

#### **Disposición final única. Entrada en vigor.**

La presente Orden entrará en vigor el día siguiente al de su publicación en el Boletín Oficial del Estado.

Madrid, 16 de noviembre de 2017.–El Ministro de Hacienda y Función Pública; Cristóbal Montoro Romero.

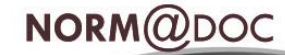

**ANEXO I**

# **Formatos de los documentos contables, «OK», «ADOK» y «O» del presupuesto de gastos**

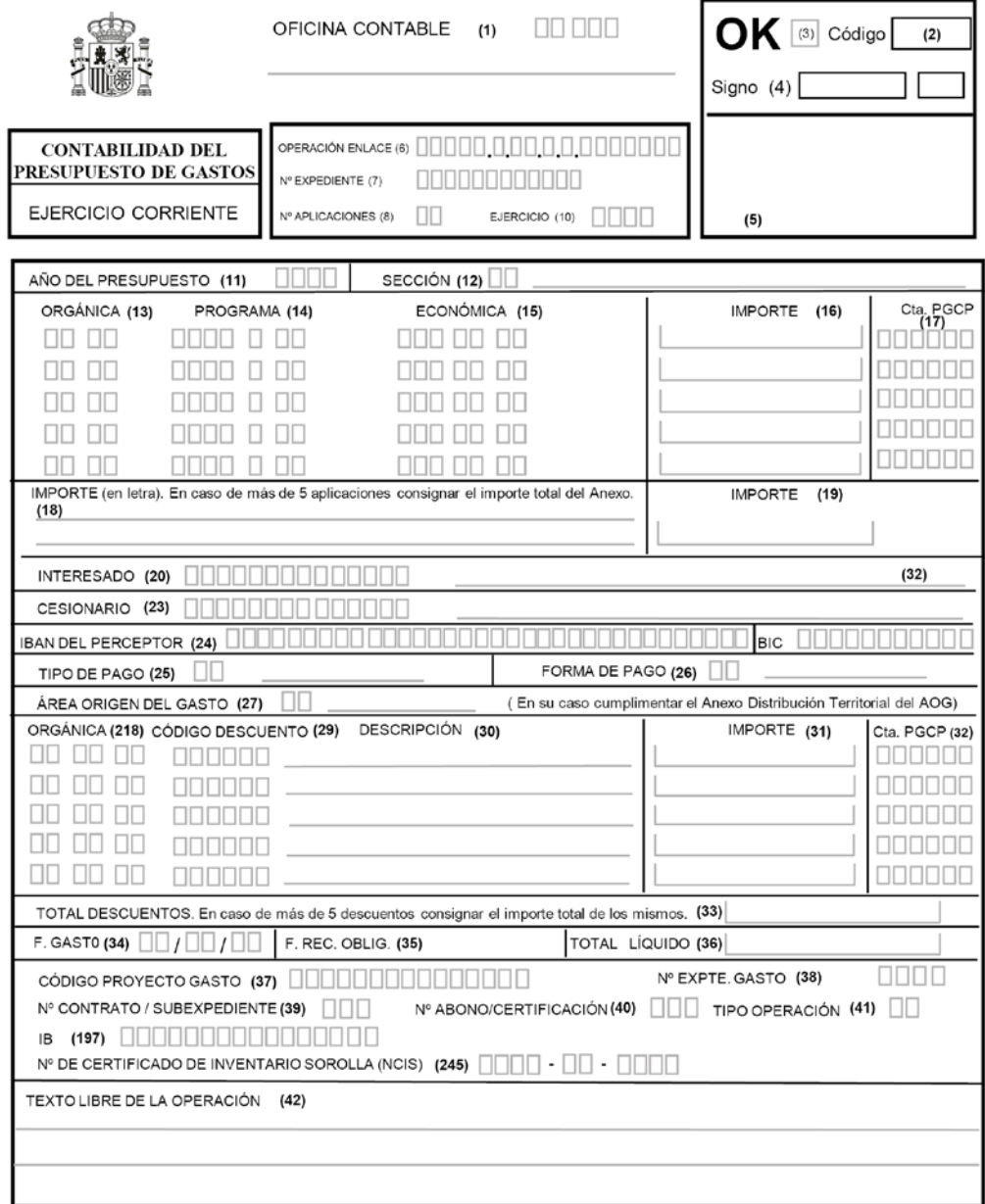

Autorización:  $(46)$ 

GOBIERNO<br>DE ESPAÑA

身

MINISTERIO<br>DE HACIENDA<br>Y FUNCIÓN PÚBLICA

MINISTERIO<br>DE ECONOMÍA, INDUSTRIA<br>Y COMPETITIVIDAD

 $(47)$ Sentado en diario de operaciones

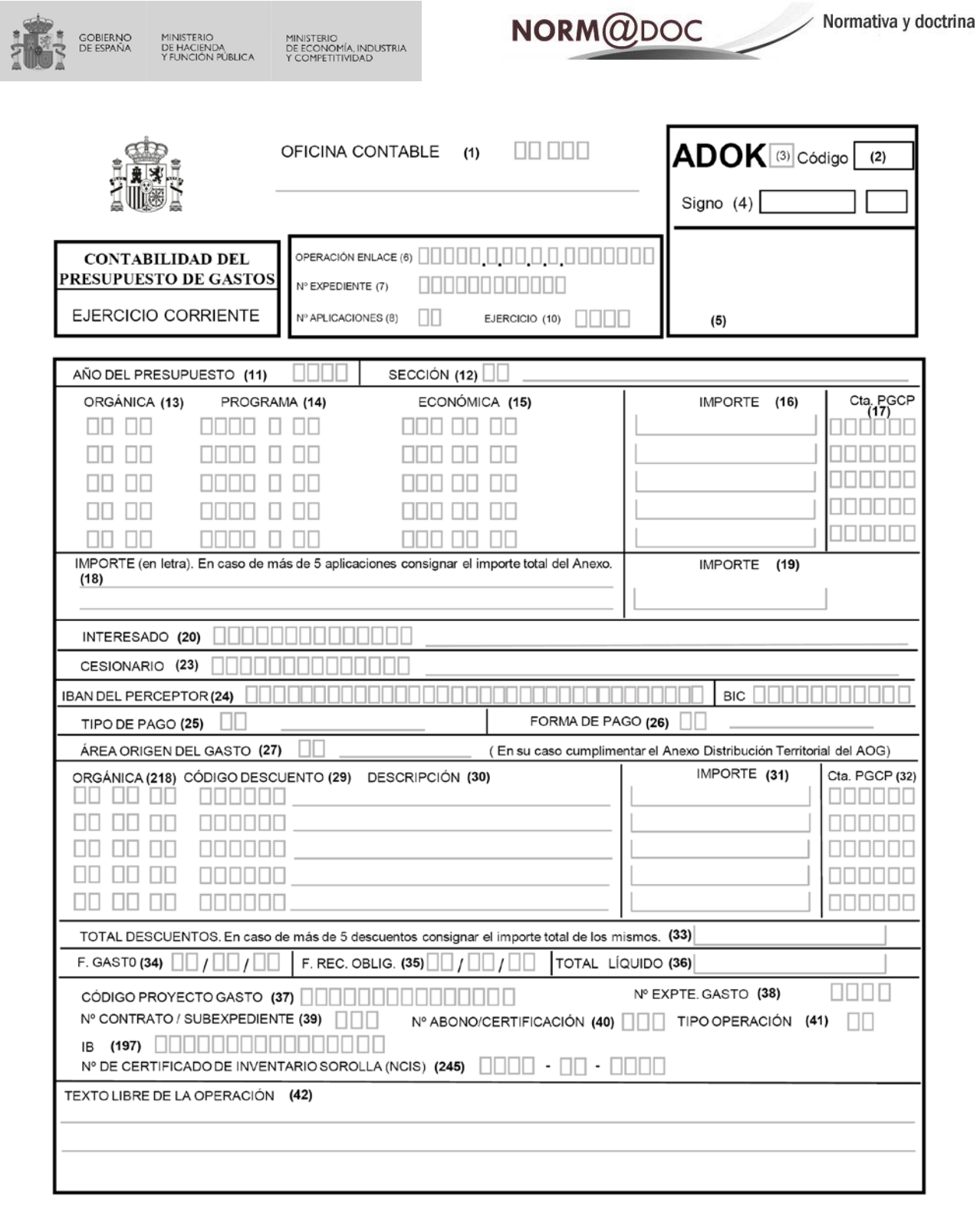

#### $(46)$ Autorización:

 $\sim$ i.

Sentado en diario de operaciones  $(47)$ 

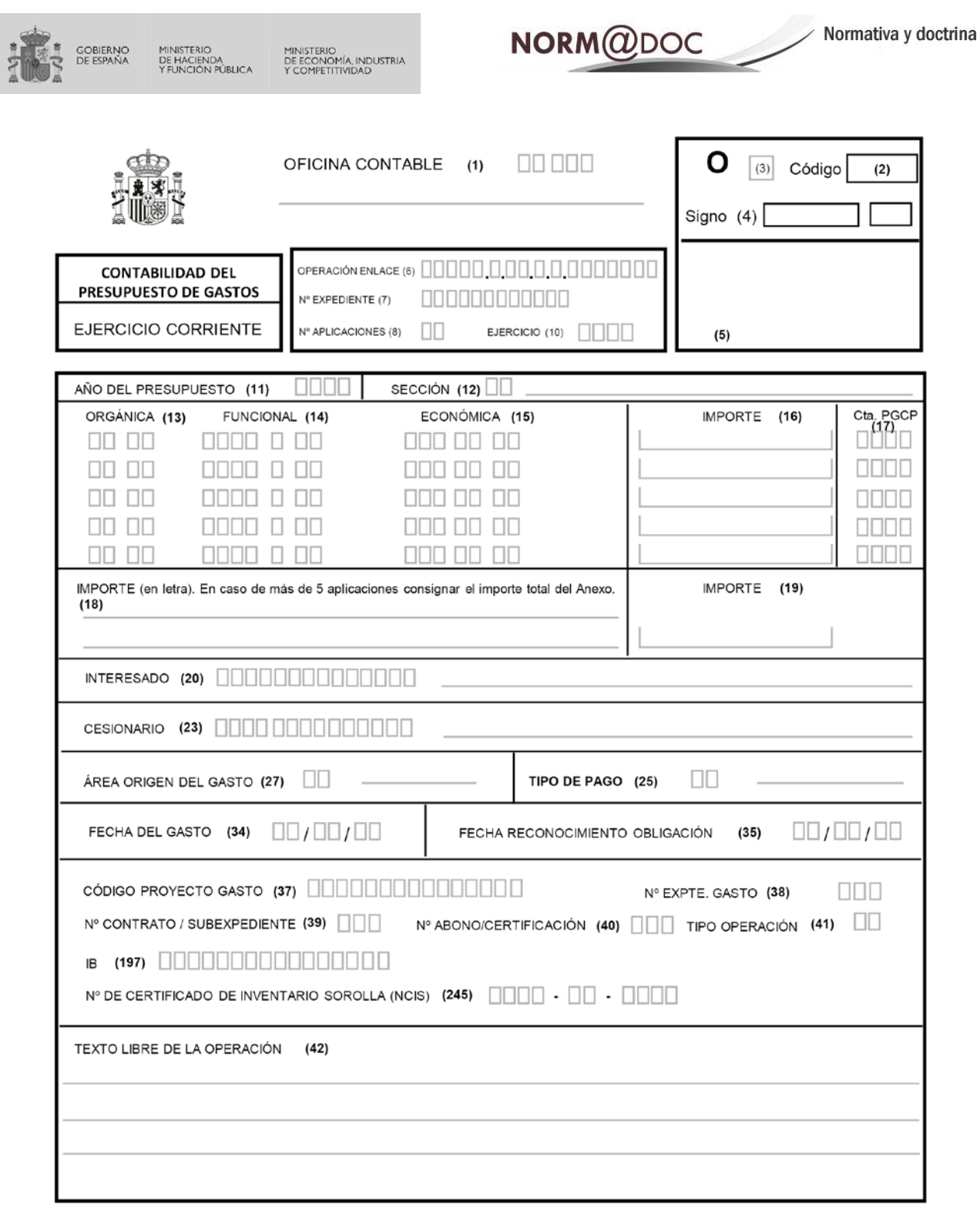

 $(46)$ Autorización:

 $(47)$ Sentado en diario de operaciones

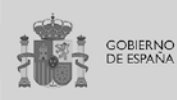

 $-\frac{2}{2}$ 

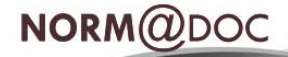

 $- - - - -$ 

# **ANEXO II**

# **Formato del documento contable «Control de pagos a justificar»**

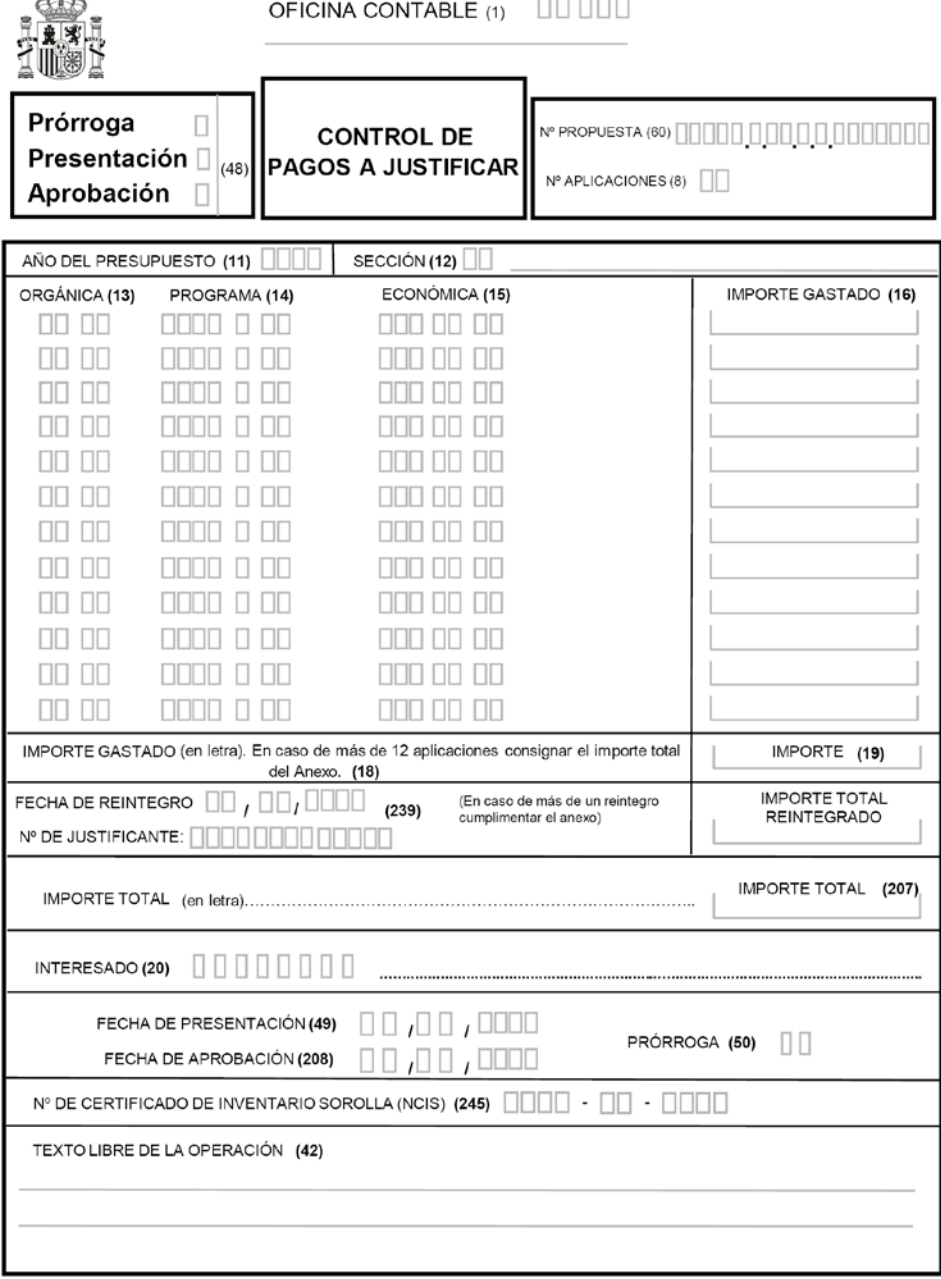

(46) Autorización

(47) Sentado en diario de operaciones

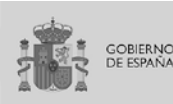

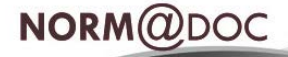

## **ANEXO III**

**Modelo del Informe I.4 «Acreedores por operaciones devengadas» de los informes agregados de las operaciones realizadas en el ámbito de cada Departamento ministerial**

I. INFORMACIÓN SOBRE LA EJECUCIÓN DE LOS GASTOS PÚBLICOS

**EJERCICIO...............** 

### **I.4. ACREEDORES POR OPERACIONES DEVENGADAS**

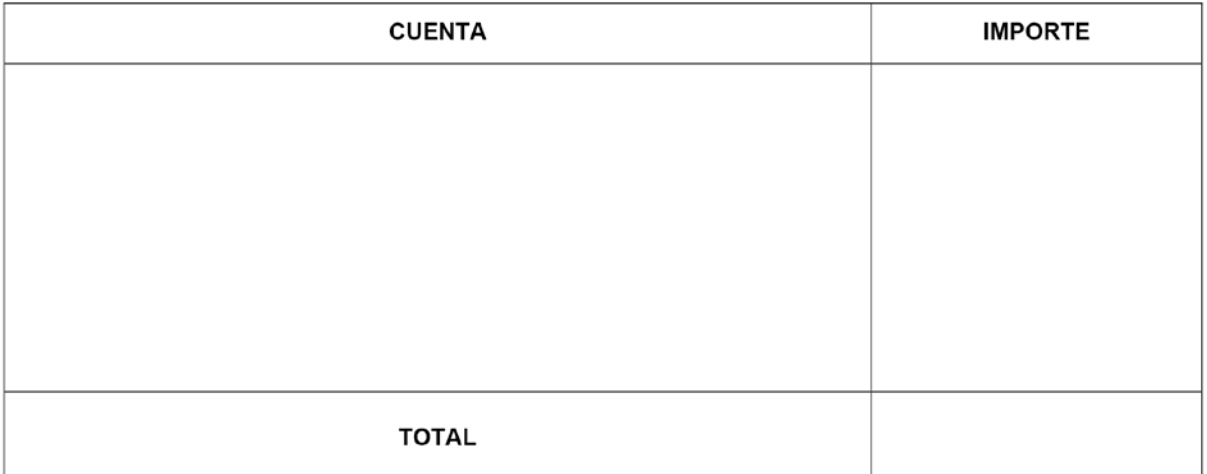